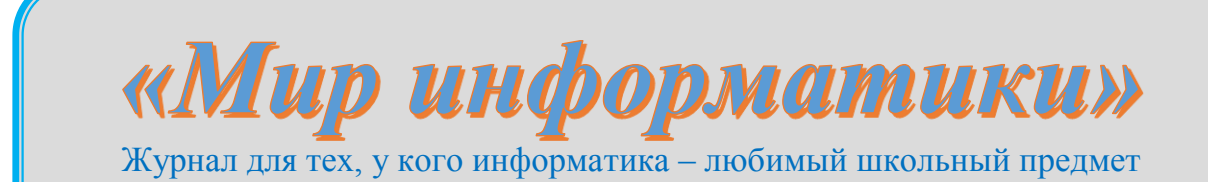

Выпуск № 42, февраль 2020 г.

### 

## Методика исследования функции с абсолютной величиной

### Д.М. Златопольский

В одном из предыдущих выпусков нашего журнала [1] были рассмотрены задания 21 из демонстрационных вариантов ЕГЭ по информатике нескольких последних лет. Напомним, что в Спецификации контрольных измерительных материалов для проведения в 2020 году Единого государственного экзамена по информатике и ИКТ в качестве проверяемого элемента содержания для задания 21 указывается «умение анализировать программу, использующую процедуры и функции».

В задании 21 демо-варианта экзамена 2019 года была использована функция с абсолютной величиной. По просьбам ряда читателей опишем методику исследования таких функций на примере той же функции.

Напомним условие задания.

Определите число, которое будет напечатано в результате выполнения следующего алгоритма.

```
Алгоритмический язык
                                       Паскаль
                                       var a, b, t, M, R: integer;
A\Piнач цел a, b, t, M, Rfunction F(x: integer) : integer;
 a := -20; b := 20begin
 M := a; R := F(a)F := abs(abs(x - 6) +нц для t от a до b
                                                 abs(x + 6) - 16) + 2если F(t) \leq Rend:\mathbf{m}begin
       M := t; R := F(t)
                                         a := -20; b := 20;
                                         M := a; R := F(a);все
                                          for t := a to b do begin
 КЦ
                                            if F(t) \le R then begin
 вывод M + R
                                             M := t;
KOH
алг цел F (цел х)
                                              R := F(t)нач
                                            end
  SHAY := iabs(iabs(x - 6) +
                                          end:iabs(x + 6) - 16) + 2
                                         write(M + R)KOH
                                       end.
Бейсик
                                       Python
DIM A, B, T, M, R AS INTEGER
                                       def F(x):
A = -20: B = 20
                                          return abs (abs (x - 6) +M = A: R = F(A)abs(x + 6) - 16) + 2FOR T = A TO Ba = -20; b = 20IF F(T) \leq R THEN
                                       M = a; R = F(a)M = Tfor t in range (a, b + 1):
    R = F(T)if F(t) \leq R:
```

```
ENDIF
                                                 M = t; R = F(t)NEXT T
                                            print(M + R)PRINT M + RFUNCTION F(X)F = abs(abs(x - 6) +abs(x + 6) - 16) + 2END FUNCTION
Си
#include<iostream>
using namespace std;
long F(long x) {
 return abs(abs(x - 6) + abs(x + 6)
-16 + 2;
\left\{ \right.int main() \{\n\}long a = -20, b = 20, M = a, R =F(a);
  for (int t = a; t <= b; ++t) {
    if (F(t) \leq R) {
      M = t; R = F(t);\mathcal{E}\left\{ \right\}cout << M + R;
  return 0;
\left\{ \right.
```
Примечание. Функции abs и iabs возвращают абсолютное значение своего входного параметра.

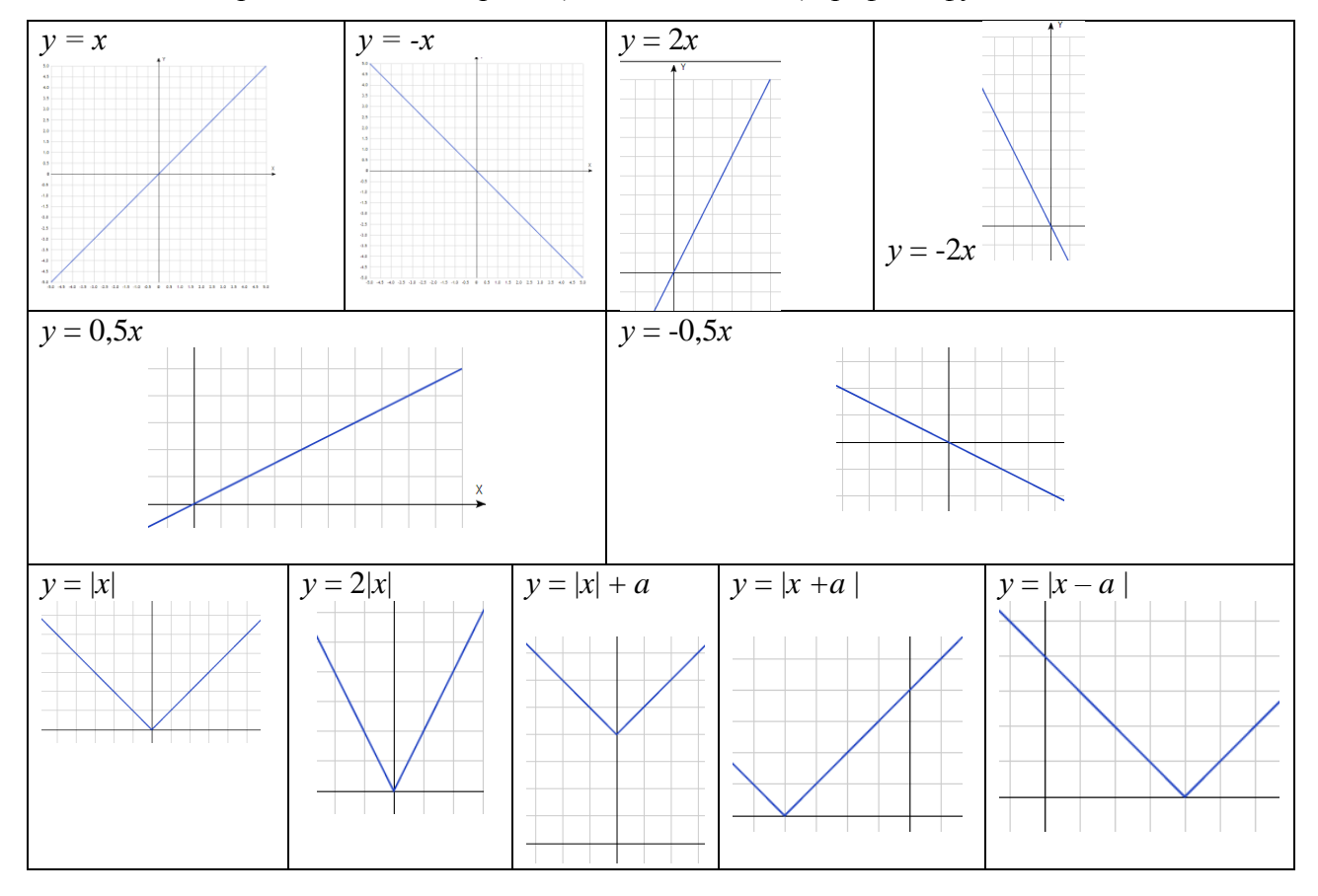

Сначала приведем элементарные (вспомогательные) графики функций:

И «полезные» правила  $\odot$ :

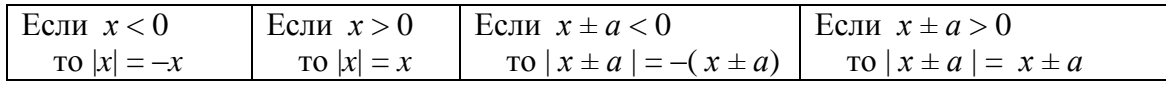

Построим график функции **у = | | x – 6 | + | x + 6 | - 16 | + 2**

Исследуем выражение **| x – 6 | + | x + 6 |** (сумму двух «внутренних» модулей).

- 1. Приравняем к нулю подмодульные выражения:
- $x-6=0$ ,  $x \rightarrow 6$
- $x + 6 = 0, x \rightarrow -6$

2. Разбиваем ось *х* на три интервала:

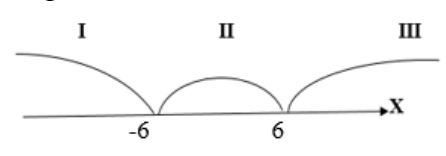

3. Исследуем каждый интервал:

3.1.  $(-\infty, -6)$ 

Здесь х – 6 < 0, *х* + 6 < 0. Можем «раскрыть модули» (учитывая «правила» выше):  $| x - 6 | = -(x - 6)$   $| x + 6 | = -(x + 6)$ 

$$
|\mathbf{x-6}| + |\mathbf{x+6}| = -(x-6) + -(x+6) = -2x
$$
 3a**помним** результат ©

3.2. [–6, 6) Здесь  $x - 6 < 0$ ,  $x + 6 > = 0$ . «Раскрываем модули»:  $|x-6| = -(x-6)$   $|x+6| = (x+6)$  $|\mathbf{x}-\mathbf{6}| + |\mathbf{x}+\mathbf{6}| = -(x-6) + x + 6 = 12$ 3.3.  $(6, -\infty)$ <br> $x-6>0$   $x+6>0$  $|x-6| = x-6$   $|x+6| = x+6$ 

 $|\mathbf{x}-\mathbf{6}| + |\mathbf{x}+\mathbf{6}| = x - 6 + x + 6 = 2x$ 

После этого можем построить график функции у = **| x – 6 | + | x + 6 |**

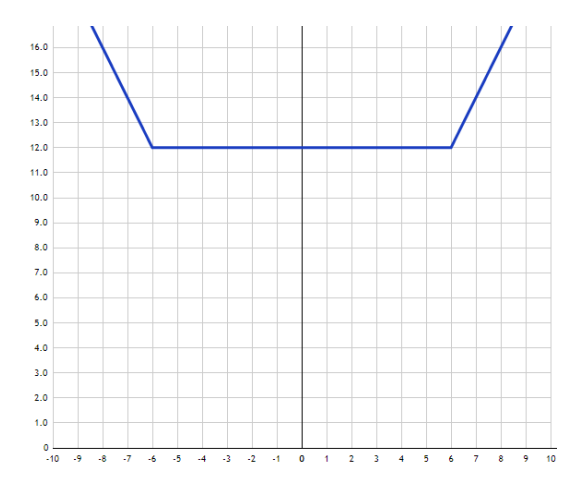

График функции у = **| x – 6 | + | x + 6 | – 16** (см. «основную» функцию) будет «на 16 ниже» (см. на следующей странице).

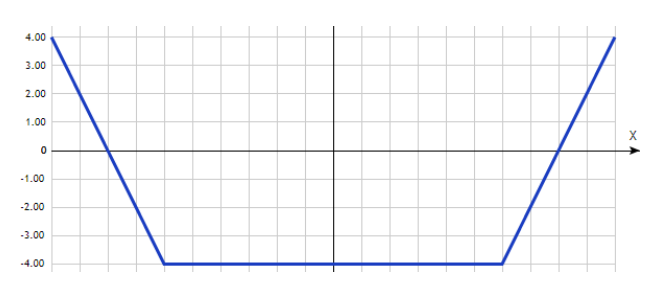

Учтем еще одну абсолютную величину, то есть построим график функции у = **| |x – 6 |**   $+ | x + 6 | - 16 |.$ 

Здесь отрицательные участки последнего графика станут «симметричными» относительно *х*:

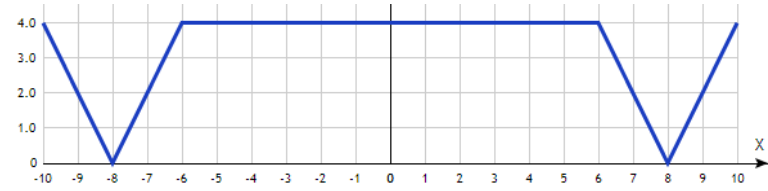

А весь график функции **у = | | x – 6 | + | x + 6 | - 16 | + 2** будет таким:

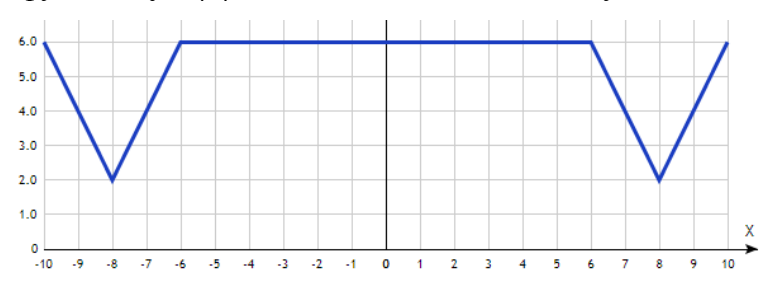

В ответе на рассматриваемое задание следует учесть, что в нем – нестрогое неравенство, то есть учитывается «правый» минимум, и что выводится сумма *х* и *F*(*x*), то есть 8 + 2 = 10.

### **Литература**

1. *Златопольский Д.М*. Задания 21 ЕГЭ по информатике. // Мир информатики, № 40 (декабрь 2019 г.).

Книжная полка

## **Книга для подготовки к ЕГЭ по информатике**

В издательстве ДМК-Пресс вышла книга Д.М. Златопольского «Подготовка к ЕГЭ по информатике в 2020 году. Решение задач по программированию».

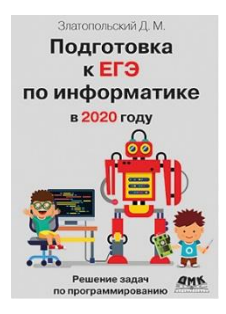

Книга предназначена для подготовки учащихся к Единому государственному экзамену по информатике и ИКТ в части решения задач по программированию. Рассмотрена методика решения основных типовых задач, а также заданий из демонстрационных вариантов ЕГЭ (в том числе варианта 2020 года) и из пособий, написанных разработчиками контрольно-измерительных материалов по информатике.

Издание будет полезно также студентам вузов и колледжей, преподавателям информатики и другим читателям при изучении программирования вне связи с ЕГЭ.

С оглавлением книги и содержанием первой главы можно ознакомиться по адресу:

<https://dmkpress.com/files/PDF/978-5-97060-829-6.pdf>

### **Ответы, решения, разъяснения к заданиям, опубликованным в журнале «Мир информатики», выпуск № 38 (октябрь 2019 г.)**

### **Задача «Сдача ЕГЭ»**

Напомним условие: «Выпускники одной школы выбирали, какие экзамены они будут сдавать. Известно, что:

- 1) каждый выпускник обязательно выбрал либо физику, либо информатику, либо обществознание
- 2) физику выбрали 53 ученика, информатику 97 обществознание 39;
- 3) 63 выпускника выбрали ровно 2 экзамена из этих трех;
- 4) два выпускника решили сдавать все три названных экзамена.

Сколько всего выпускников в школе?»

### *Решение*

Задачу удобно решать, используя так называемые «круги Эйлера». Нарисуем 3 круга:

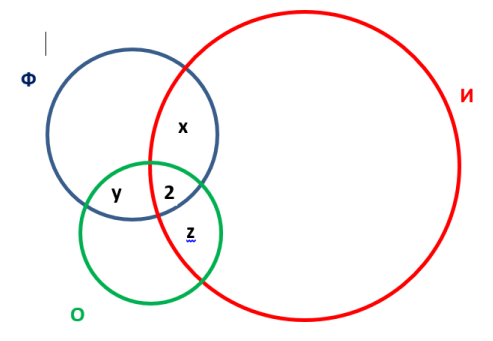

Круг, ограниченный окружностью синего цвета, соответствует множеству выпускников, выбравших ЕГЭ по физике (пусть их число — *Ф*), ограниченный окружностями красного и зеленого цветов, — выбравших, соответственно, экзамен по информатике (их число — *И*) и обществознанию (*О*).

Обозначим буквой *х* участок, соответствующий множеству выбравших только два экзамена — по физике и информатике, буквой *у* — только физику и обществознание, буквой *z* — только информатику и обществознание. Сумма этих трех величин по условию равна 63.

Число 2 — это понятно кому соответствует  $(\circledcirc)$ .

Итак, можем сказать, что все выпускники, это:

- 1) все выбравшие физику (*Ф*);
- 2) все выбравшие информатику, кроме уже учтенных в «физике»; таких выпускников  $H - (2 + x)$ ;
- 3) все выбравшие обществознание, кроме уже учтенных в «физике» и в «информатике»; таких выпускников *О –* (*y* + 2 + *z*).

То есть общее число выпускников равно: *Ф* + *И* – (2 + *х*) + *О –* (*y* + 2 + *z*). Раскрыв скобки и приведя подобные члены, получим: *Ф* + *И* + *О* – (*х* + *y* + *z*) – 4. Значения *Ф*, *И* и *О* известны, сумма в скобках — также (63). Сложив три числа и вычтя два числа, мы и получим искомое значение.

Ответ: 122.

### *Правильный ответ представили*:

— Абдувахидова Алина, Абдувахидова Софья, Баранов Матвей, Куклева Анастасия и Куклева Лидия, Владимирская обл., г. Струнино, школа № 11, учитель **Волков Ю.П.**;

— Боровиков Иван, г. Пенза, школа № 73, учитель **Диков А.В.**;

— Жирков Иван, Рязанская обл., Сапожковская средняя школа имени Героя России А.И. Тучина, учитель **Задубровский В.Ф.**;

— Клименко Дарья, г. Воронеж, лицей № 2, учитель **Комбарова С.И.**;

— Колодяжный Илья, г. Зеленокумск Ставропольского края, школа № 1, учитель **Букина Е.Ю.**;

— Миранчук Максим, средняя школа села Восточное Нижегородской обл., учитель **Долгова Г.А.**;

— Новикова Елена, Республика Татарстан, Мамадышский р-н, совхоз "Мамадышский", политехнический колледж, преподаватель **Порываева Н.С.**;

— Серикова Анастасия и Серикова Анна, г. Челябинск, школа № 124, учитель **Юртаева Г.Ю.**

Ряд приславших ответы решили задачу без использования кругов Эйлера (такое решение, на наш взгляд, более трудоемкое и сложное).

#### **Задача «Кто расхититель казны?»**

Напомним условие: «Один царь заподозрил своих министров в расхищении казны. Решив, что тот, у кого денег больше, чем в казне, — виновен, он пригласил детектива для расследования. Однако каждый министр дал детективу взятку и попросил не называть сумму его состояния. Детектив взятки взял, но королю солгать не посмел.

Он сказал так: "Казна больше чем на треть, чем все, что есть у первого и второго министров. Если же сложить имущество первого, второго и третьего, то эта сумма будет вдвое больше казны".

Исходя из этого сообщения, король решил, что:

1) расхититель — первый министр;

2) расхититель — второй министр;

3) расхититель — третий министр;

4) никто из министров расхитителем не является;

5) установить, кто расхититель, определенно нельзя.

Какое решение короля верное?».

#### *Решение*

Уже из первого сообщения детектива ("Казна больше чем на треть, чем все, что есть у первого и второго министров") следует, что состояние каждого из указанных министров не превышает размер казны. Значит, первый и второй министр — не расхитители. Но это еще не означает, что им является третий министр. Чтобы установить его возможное "алиби" (©), обозначим состояние каждого из министров соответственно *С1*, *С2* и *С3*, а объем казны — *К*. Тогда на основе сказанного детективом можем записать:

1) 
$$
K - (CI + C2) > \frac{1}{3} (CI + C2)
$$
, with  $K > 1\frac{1}{3} (CI + C2)$ ;  
2)  $2K = CI + C2 + C3$ .

Вычтя из второго равенства первое неравенство, получим:

$$
K < C3 - \frac{1}{3} \ (C1 + C2).
$$

А из полученного неравенства следует, что даже уменьшенное на некоторую сумму состояние третьего министра превышает размер казны. Значит, этот министр — расхититель.

#### *Правильный ответ представили*:

— Василенко Максим, г. Пенза, школа № 73, учитель **Диков А.В.**;

— Горелышева Варвара, Лазарев Роман, Лыскова Саша, Никонов Олег, Орлов Никита, Позднякова Ангелина, Регель Евгения и Скоблин Михаил, Рязанская обл., Сапожковская средняя школа имени Героя России А.И. Тучина, учитель **Задубровский В.Ф.**;

— Клименко Дарья, г. Воронеж, лицей № 2, учитель **Комбарова С.И.**;

— Куклева Анастасия и Куклева Лидия, Владимирская обл., г. Струнино, школа № 11, учитель **Волков Ю.П.**;

— Миранчук Максим, средняя школа села Восточное Нижегородской обл., учитель **Долгова Г.А.**;

— Никитин Илья, г. Зеленокумск Ставропольского края, школа № 1, учитель **Букина Е.Ю.**;

— Серикова Анастасия и Серикова Анна, г. Челябинск, школа № 124, учитель **Юртаева Г.Ю.**

#### **Головоломка «Семь кнопок и звонок»**

*Ответ*: надо нажать кнопку № 6.

*Правильный ответ прислали*

— Василенко Максим, г. Пенза, школа № 73, учитель **Диков А.В.**;

— Камышанская Анастасия, Владимирская обл., г. Струнино, школа № 11, учитель **Волков Ю.П.**;

— Китова Арина, Лыскова Александра, Никонов Олег, Орлов Никита, Регель Евгения и Скоблин Михаил, Рязанская обл., Сапожковская средняя школа имени Героя России А.И. Тучина, учитель **Задубровский В.Ф.**;

— Новикова Елена, Республика Татарстан, Мамадышский р-н, совхоз "Мамадышский", политехнический колледж, преподаватель **Порываева Н.С.**;

— Серикова Анастасия и Серикова Анна, г. Челябинск, школа № 124, учитель **Юртаева Г.Ю.**;

— Стогов Мирон, средняя школа села Восточное Нижегородской обл., учитель **Долгова Г.А.**

### **Головоломка «Языки программирования»**

*Ответы*: 1. Автокод. 2. Ада. 3. Ассемблер. 4. Бейсик. 5. Фортран. 6. Кобол. 7. Лого. 8. Паскаль. 9. Пролог. 10. Си. 11. Лисп.

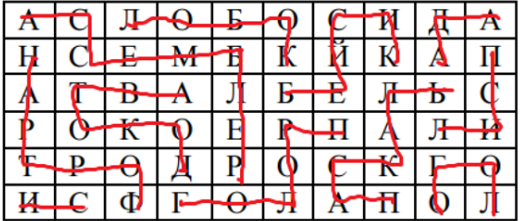

*Правильные ответы прислали*:

— Абдувахидова Алина и Абдувахидова Софья, Владимирская обл., г. Струнино, школа № 11, учитель **Волков Ю.П.**;

— Авилов Михаил, средняя школа села Восточное Нижегородской обл., учитель **Долгова Г.А.**;

— Аксенова Кристина и Кашина Екатерина, г. Зеленокумск Ставропольского края, школа № 1, учитель **Букина Е.Ю.**;

— Василенко Максим, г. Пенза, школа № 73, учитель **Диков А.В.**;

— Жирков Иван, Рязанская обл., Сапожковская средняя школа имени Героя России А.И. Тучина, учитель **Задубровский В.Ф.**

### **Задача «Четыре инженера в отпуске»**

Напомним условие: «В течение последних четырех лет Алексеев, Фомин, Дементьев и Иванов получали очередной отпуск в мае, июне, июле или в августе. Причем, если один из них

отдыхал в мае, то другой – в июне, третий – в июле, а четвертый – в августе. Каждый их них получал отпуск в эти четыре года в разные месяцы. Так в первый год Дементьев отдыхал в июле, во второй год – в августе. Алексеев во второй год отдыхал в мае, Иванов в третий год – в июне, а Фомин в четвертый год – в июле.

Кто в каком месяце отдыхал в каждом из этих четырех лет?**»**

*Решение*

Задачу удобно решать с помощью таблицы такого вида:

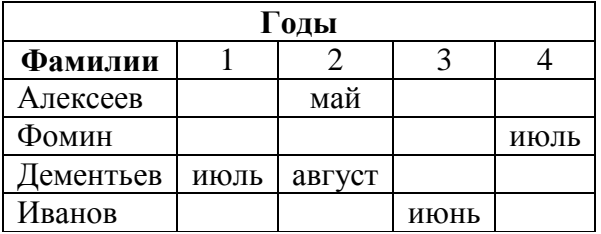

Видно, что в нее записана информация, известная из условия.

Анализ показывает, что Фомин во 2-й год отдыхал в июне (в июле он отдыхал в 4-м году), а Дементьев в 3-м году отдыхал в мае (в июне в этот год отдыхал Иванов).

Записав новую информацию в таблицу и продолжая рассуждения, можно получить такую итоговую таблицу с решением задачи:

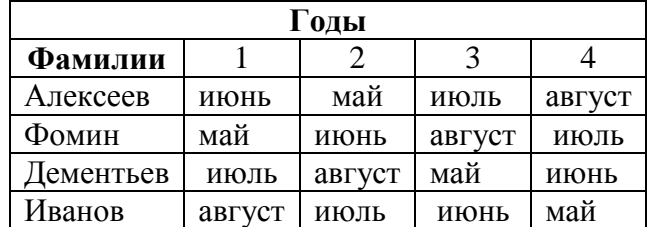

### *Правильное решение прислали*:

— Абдувахидова Алина, Абдувахидова Софья, Камышанская Анастасия, Куклева Анастасия и Куклева Лидия, Владимирская обл., г. Струнино, школа № 11, учитель **Волков Ю.П.**;

— Боровиков Иван, г. Пенза, школа № 73, учитель **Диков А.В.**;

— Горелышева Варвара, Китова Арина и Позднякова Ангелина, Рязанская обл., Сапожковская средняя школа имени Героя России А.И. Тучина, учитель **Задубровский В.Ф.**;

— Клименко Дарья, г. Воронеж, лицей № 2, учитель **Комбарова С.И.**;

— Колодяжный Илья, г. Зеленокумск Ставропольского края, школа № 1, учитель **Букина Е.Ю.**;

— Миранчук Максим, средняя школа села Восточное Нижегородской обл., учитель **Долгова Г.А.**;

— Новикова Елена, Республика Татарстан, Мамадышский р-н, совхоз "Мамадышский", политехнический колледж, преподаватель **Порываева Н.С.**;

— Серикова Анастасия и Серикова Анна, г. Челябинск, школа № 124, учитель **Юртаева Г.Ю.**

### **Кроссворд**

*Ответы*

По горизонтали: 1. Список. 5. Принтер. 7. Если. 9. Синтаксис. 11. Шифр. 14. Адаптер. 15. Сигнал.

По вертикали: 2. Пять. 3. Кегль. 4. Бит. 5. Палитра. 6. Регистр. 8. Шаг. 10. Вирус. 12. База. 13. Ять.

*Правильные ответы прислали*:

— Абдувахидова Алина и Абдувахидова Софья, Владимирская обл., г. Струнино, школа № 11, учитель **Волков Ю.П.**;

— Василенко Максим, г. Пенза, школа № 73, учитель **Диков А.В.**;

— Жирков Иван, Иванова Дарья, Лазарев Роман, Леонова Елена, Леонова Мария, Леонова Ольга, Лыскова Александра, Мастяева Татьяна, Моисеева Анастасия, Никонов Олег, Никулова Екатерина, Огольцов Павел, Орлов Никита, Поздняков Илья, Породина Анастасия, Регель Евгения, Скоблин Михаил, Сорокин Павел, Сорокина Ирина, Сумцова Мария и Четкасова Виктория, Рязанская обл., Сапожковская средняя школа имени Героя России А.И. Тучина, учитель **Задубровский В.Ф.**;

— Новикова Елена, Республика Татарстан, Мамадышский р-н, совхоз "Мамадышский", политехнический колледж, преподаватель **Порываева Н.С.**;

— Прохоренко Максим, средняя школа села Восточное Нижегородской обл., учитель **Долгова Г.А.**;

— Серикова Анастасия и Серикова Анна, г. Челябинск, школа № 124, учитель **Юртаева Г.Ю.**

### **Ребусы по информатике**

*Ответы*

Ребус № 1: ОБЪЕКТ Ребус № 2: СВОЙСТВО Ребус № 3: ФОРМАЛИЗАЦИЯ Ребус № 4: МОДЕЛИРОВАНИЕ Ребус № 5: МОДЕЛЬ Ребус № 6: НАТУРНАЯ Ребус № 7: ИНФОРМАЦИОННАЯ Ребус № 8: МАКЕТ Ребус № 9: ГЛОБУС

*Ответы представили:*

— Абдувахидова Алина, Абдувахидова Софья и Камышанская Анастасия, Владимирская обл., г. Струнино, школа № 11, учитель **Волков Ю.П.**;

— Авилова Кристина, Гладышева Алина и Гусейнова Юлия, г. Зеленокумск Ставропольского края, школа № 1, учитель **Букина Е.Ю.**;

— Гуртуева Дарья, Медведева Мария, Сангинов Набиджон и Устинов Виталий, средняя школа села Ириновка, Новобурасский р-н Саратовской обл., учитель **Брунов А.С.**;

— Иванова Дарья, Жирков Иван, Лазарев Роман, Леонова Мария, Леонова Ольга, Леонова Елена, Лыскова Александра, Мастяева Татьяна, Моисеева Анастасия, Никулова Екатерина, Никонов Олег, Огольцов Павел, Орлов Никита, Поздняков Илья, Породина Анастасия, Регель Евгения, Скоблин Михаил, Сорокин Павел, Сорокина Ирина, Сумцова Мария и Четкасова Виктория, Рязанская обл., Сапожковская средняя школа имени Героя России А.И. Тучина, учитель **Задубровский В.Ф.**;

— Коровин Максим, г. Пенза, школа № 73, учитель **Диков А.В.**;

— Новикова Елена, Республика Татарстан, Мамадышский р-н, совхоз "Мамадышский", политехнический колледж, преподаватель **Порываева Н.С.**;

— Прохоренко Максим, средняя школа села Восточное Нижегородской обл., учитель **Долгова Г.А.**;

— Серикова Анастасия и Серикова Анна, г. Челябинск, школа № 124, учитель **Юртаева Г.Ю.**

Все приславшие ответы правильно установили, что ребусы связаны с темой «Формализация и моделирование», а ребус № 9 включен в эту группу ребусов, потому что глобус – натурная модель земного шара.

### **Числовые ребусы в пятеричной системе счисления**

*Ответы*:

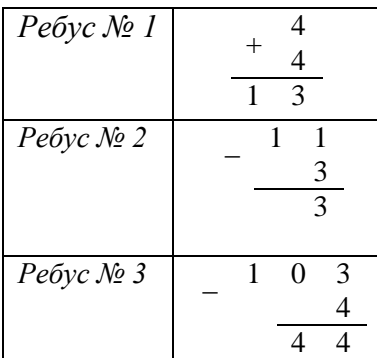

*Правильные ответы прислали*:

— Абдувахидова Алина, Абдувахидова Софья, Куклева Анастасия и Куклева Лидия, Владимирская обл., г. Струнино, школа № 11, учитель **Волков Ю.П.**;

— Журбин Михаил, г. Пенза, школа № 73, учитель **Диков А.В.**;

— Кашина Екатерина, Малыгин Сергей и Самсоненко Юлия, г. Зеленокумск Ставропольского края, школа № 1, учитель **Букина Е.Ю.**;

— Прохоренко Максим, средняя школа села Восточное Нижегородской обл., учитель **Долгова Г.А.**

#### **Головоломка «Расставить шашки»**

Напомним, что следовало расставьте шашки на клетчатой доске 6 на 6 клеток так, чтобы на всех горизонталях стояло разное число шашек, а на всех вертикалях — одинаковое.

*Решение*

Число шашек на горизонталях может быть любым – от 0 до 6. Это дает 7 вариантов. Если бы было 7 горизонталей, сумма была бы равна 0 + 1 + 2 + 3 + 4 + 5 + 6 = 21. Но один ряд надо убрать, и сумма должна делиться на 6 (поскольку на каждой из шести вертикалей число шашек должно быть одинаковым). Единственная возможность — убрать 3 (убрать 9 и расставлять 12 шашек нельзя – число 12 нельзя представить в виде суммы шести разных чисел).

Далее надо так распределить шашки на горизонталях, чтобы на каждой вертикали оказалось по 3 шашки. Проще всего сгруппировать 5 с 1, а 4 с 2, чтобы каждая пара дала по одной шашке на каждую вертикаль (см. рисунок ниже). Возможны и другие варианты решения.

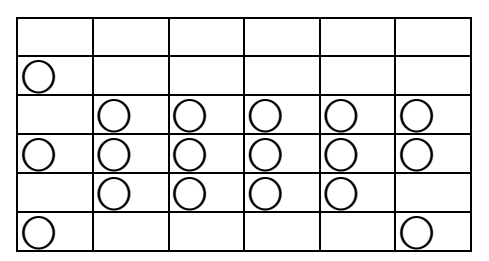

*Решения прислали*:

— Абдувахидова Алина и Абдувахидова Софья, Владимирская обл., г. Струнино, школа № 11, учитель **Волков Ю.П.**;

— Дробышева Мария, г. Пенза, школа № 73, учитель **Диков А.В.**;

— Лыскова Александра, Никонов Олег, Орлов Никита, Регель Евгения и Скоблин Михаил, Рязанская обл., Сапожковская средняя школа имени Героя России А.И. Тучина, учитель **Задубровский В.Ф.**;

— Макарчук Максим, средняя школа села Восточное Нижегородской обл., учитель **Долгова Г.А.**

Задания, предложенные для самостоятельной работы в статье «Задание 11 из демонстрационного варианта ЕГЭ по информатике и ИКТ 2020 года», выполнили:

— Журбин Михаил, г. Пенза, школа № 73, учитель **Диков А.В.**;

— Старостина Наталья, Владимирская обл., г. Александров, школа № 14, учитель **Солодова Е.Н.**

### **Задача «НАЙТИ И ЗАМЕНИТЬ»**

Напомним, что требовалось описать, как в текстовом редакторе Microsoft Word, используя возможность замены в документе всех вхождений некоторой заданной последовательности символов на любую другую, заменить в документе все буквы «А» на буквы «О», а все буквы «О» — на буквы «А». Например, если текст был таким: «О, КАКАЯ ЭТО ХОРОШАЯ БАБУШКА!», то он должен стать следующим: «А, КОКОЯ ЭТА ХАРАШОЯ БОБУШКО!».

*Решение*

Если сначала заменить в документе все буквы «А» на букву «О», а затем заменить все буквы «О» на букву «А», то результат будет не тем, который требовался. Как же быть? А так, как происходит обмен содержимого двух чашек, в одной из которых находится молоко, а в другой – чай. Нужна третья чашка! В нашем случае роль вспомогательной чашки выполняет буква (или символ), о которой известно, что её в изменяемом тексте нет.

Гладков Андрей и Никитин Илья, ученики школы № 1 г. Зеленокумска Ставропольского края (учитель **Букина Е.Ю.**), правильно решившие задачу, предложили в качестве вспомогательного («временного») символа использовать цифру 1. В этом случае алгоритм решения задачи следующий:

1. Заменить все вхождения буквы *А* на 1. Исходный текст станет таким:

О, К1К1Я ЭТО ХОРОШ1Я Б1БУШК1!

2. Заменить все буквы *О* на букву *А*. Результат: А, К1К1Я ЭТА ХАРАШ1Я Б1БУШК1!

3. Заменить все единицы на букву *О*: А, КОКОЯ ЭТА ХАРАШОЯ БОБУШКО!

Можно также начинать с замены всех букв *О*. Андрей и Илья будут награждены дипломами. Молодцы!

Японские головоломки судоку решили:

— Прохоренко Максим, средняя школа села Восточное Нижегородской обл., учитель **Долгова Г.А.**;

— Серикова Анастасия и Серикова Анна, г. Челябинск, школа № 124, учитель **Юртаева Г.Ю.**;

— Собянина Юлия, г. Зеленокумск Ставропольского края, школа № 1, учитель **Букина Е.Ю.**

За участие в конкурсе № 23 «Определение очередного числа последовательности» дипломами будут награждены:

— Журбин Михаил, г. Пенза, школа № 73, учитель **Диков А.В.**;

— Куклева Анастасия и Куклева Лидия, Владимирская обл., г. Струнино, школа № 11, учитель **Волков Ю.П.**;

— Серикова Анастасия и Серикова Анна, г. Челябинск, школа № 124, учитель **Юртаева Г.Ю.**;

— Прохоренко Максим, средняя школа села Восточное Нижегородской обл., учитель **Долгова Г.А.**

Поздравляем!

### **На новогоднем балу**

Как-то раз четыре товарища (Петя, Боря, Леша и Коля) пошли со своими сестрами (Светой, Наташей, Олей и Леной) на школьный новогодний бал.

Определите, кто чей брат и кто с кем танцевал во время первого танца, если:

а) каждый из ребят не танцевал со своей сестрой.

б) Лена танцевала с Петей, а Светлана — с братом Наташи.

в) Оля танцевала с братом Светланы, Боря — с сестрой Алеши, а Алеша — с сестрой Пети.

### **Мамед и Самед**

Летом Мамед и Самед очень любили есть вишню и черешню. Однажды мама купила бидон вишни (208 штук) и ведерко черешни (320 штук).

Известно, что Мамед ест одну вишенку за 5 секунд, а одну черешенку — за 8 секунд. Самед же одну вишенку ест за 6 секунд, а одну черешенку — за 4 секунды.

1. Какое минимальное время понадобится каждому брату по поедание ягод, если они разделят поровну и вишни, и черешни?

2. За какое минимальное время мальчики могут съесть все эти ягоды?

Брать в рот и есть сразу несколько ягод — неприлично и опасно  $\odot$ .

### **Расхититель казны. Задача 2**

Один король заподозрил своих министров в расхищении казны. Решив, что тот, у кого денег больше чем в казне, — виновен, он пригласил детектива для расследования. Однако каждый министр дал детективу взятку и попросил не называть сумму его состояния. Детектив взятки взял, но королю солгать не посмел. Он сказал так: "Казна больше на половину, чем все, что есть у первого и второго министров. Если же сложить имущество первого, второго и третьего министров, то эта сумма будет на три четверти больше казны". Исходя из этого сообщения, король решил, что:

1) расхититель — второй министр;

2) расхититель — третий министр;

3) расхититель — первый министр;

4) определенно установить, кто расхититель, нельзя.

Какое решение короля верное?

## **Задача "Спорт и учеба"**

В классе 25 учеников. Из них 17 умеют играть в баскетбол, 13 умеют плавать, а 8 ходить на лыжах. Ни один из учеников не владеет теми тремя видами спорта, но как баскетболисты, так и пловцы, и лыжники имеют хорошие или удовлетворительные оценки по математике, что тем более знаменательно, так как шесть учеников имеют неудовлетворительные оценки по этому предмету. Сколько учеников имеют отличные оценки по математике? Сколько пловцов умеют ходить на лыжах?

## **Чернявый, Кудрявый и Лысый**

Разбирается дело трех участников преступной группировки: Чернявого, Кудрявого и Лысого. Кто-то один из них совершил преступление. На следствии каждый из обвиняемых сделал два заявления:

Чернявый: Я не делал этого. Это сделал Лысый.

Кудрявый: Лысый не виновен. Это сделал Чернявый.

Лысый: Я этого не делал. Кудрявый этого тоже не делал.

Суд установил, что один из них дважды солгал, другой дважды сказал правду, а третий — один раз солгал, а другой раз сказал правду. Кто совершил преступление?

# Задача «Неправильный палиндром»<sup>1</sup>

Условие

Палиндромом называется слово, которое одинаково читается как слева направо, так и справа налево, например, в английском языке такими словами являются «radar» и «racecar».

Света изучает английский язык и решила принять участие в дистанционном конкурсе знатоков английского языка. Но, когла она писала ответ на залание «Найлите самое ллинное слово, которое является палиндромом», ошиблась и нажала на клавиатуре одну лишнюю клавишу. Определите, какую букву нужно удалить в набранном Светой слове, чтобы это слово стало палиндромом.

Программа получает на вход строку из строчных английских букв, содержащую не менее 2 и не более 100 000 символов.

Программа должна вывести единственное число - номер буквы в строке, при удалении которой слово становится палиндромом. Если при удалении любой буквы слово не станет палиндромом, программа должна вывести число 0.

#### Решение

Прежде всего, давайте научимся определять, является ли заданное слово палиндромом.

Очевидное решение - из заданного слова сформировать слово «задом наперед», а затем сравнить полученное слово с заланным.

Прежде чем представлять программу решения указанной задачи, напомним, что величину строкового типа можно рассматривать как массив, элементами которого являются отдельные символы. Это означает, что к отдельному символу слова можно обратиться по его порядковому номеру.

```
алг Палиндром ли
нач лит слово, слово наоборот, цел всего, к
                    | Заданное слово
 ВВОД СЛОВО
 слово_наоборот := «» | Начальное значение формируемого слова
 всего := длин (слово) | Общее количество букв в слове
  нц для к от всего до 1 шаг -1 | Номера букв (с последней)
    | «Добавляем» букву
    | к «старому» значению переменной слово наоборот
    слово наоборот : = слово наоборот + слово [к]
  кц
  | Вывод ответа
  если слово наоборот = слово | Сравниваем
    πο
     вывод нс, «Заданное слово является палиндромом»
   иначе
     вывод нс, «Заданное слово палиндромом не является»
  BCe
KOH
```
Определенным недостатком приведенной программы является то, что в ней рассматриваются все буквы заданного слова (которое, согласно условию, может содержать 100 000 букв). Этот недостаток можно устранить, если сравнивать первую букву заданного слова и последнюю, вторую букву и предпоследнюю и т.д. Если встретится хотя бы одна пара различающихся букв, то заданное слово палиндромом не является. При этом (!) можно сравнивать буквы «до середины».

<sup>&</sup>lt;sup>1</sup> Данная задача была представлена на первом (школьном) этапе Всероссийской олимпиады школьников по информатике 2019-2020 учебного года в г. Москве.

Составим таблицу, в которой *всего* – общее количество букв в заданном слове:

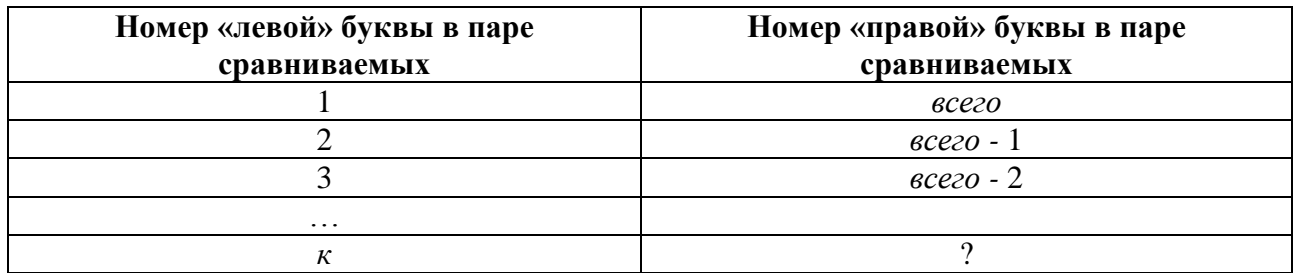

Обсудим два вопроса.

1. С какой буквой (какой её номер) будет сравниваться «левая» буква с номером *к*? Ответ – с буквой номер *всего – к* + 1 (убедитесь в этом!).

2. Какая «левая» буква (какой её номер) будет последней в цикле сравнений букв? Ответ *– всего* div 2, где div – знак операции целочисленного деления (убедитесь в справедливости приведенной формулы как для четного, так и для нечетного значения *всего*).

Начинающие программисты часто решают задачу так:

```
…
всего := длин(слово)
нц для к от 1 до всего div 2 | В школьном алгоритмическом языке 
   | для определения целочисленного частного используется функция div.
   | Сравниваем 
  если слово[к] = слово[всего - к + 1]
     то
      вывод нс, «Заданное слово является палиндромом»
    иначе
       вывод нс, «Заданное слово палиндромом не является»
   все
```
**кц**

В приведенном варианте ответ будет выводиться много раз.

Правильный вариант приведен ниже. В нем использована переменная *палиндром*, значение которой равно 1, если заданное слово является палиндромом, и 0 – в противном случае. До начала проверки принимаем, что *палиндром* = 1, если встретится хотя бы одна пара различающихся букв, то *палиндром* = 0.

```
…
всего := длин(слово)
палиндром := 1 | Принимаем условно
нц для к от 1 до всего div 2 
   | Сравниваем 
   если слово[к] <> слово[всего – к + 1]
     то
       | Меняем значение переменной палиндром
       палиндром := 0 
   все 
кц
| Вывод ответа (в зависимости от значения палиндром)
если палиндром = 1
   то
    вывод нс, «Заданное слово является палиндромом»
  иначе
     вывод нс, «Заданное слово палиндромом не является»
все
```
Можно (целесообразно!) также после встречи различающихся букв выйти из тела оператора цикла:

```
если слово[к] <> слово[всего - к + 1]
  \mathbf{m}\Omega| Меняем значение переменной палиндром
    палиндром := 0
    выход
```
 $BCe$ 

Перейдем теперь к основной задаче. Очевидная идея решения: проверять на «палиндромичность» заданное слово без его первой буквы, без второй и т.д. Если без какойто буквы слово окажется палиндромом, то номер этой буквы будет являться искомым номером.

Схему соответствующей программы можно оформить так:

```
цикл для ном от 1 до всего
  Формирование из заданного слова слово без буквы номер ном
  Проверка сформированного слова на «палиндромичность»
    если оно - палиндром
      m<sub>0</sub>Вывод ном
        Прекращение работы оператора цикла
    BCeкц
```
Однако при таком оформлении не будет выведен ответ, равный 0 (см. условие задачи). Чтобы получить и такой вариант ответа (когда при удалении любой буквы слово не станет палиндромом), можно использовать переменную найден, значение которой равно 1, если искомый номер найден, и 0 - в противном случае. Как и для переменной палиндром, сначала принимаем найден = 0, если решение будет найдено, то следует изменить это значение.

Соответствующая схема программы:

```
найден := 0цикл для ном от 1 до всего
  Формирование из заданного слова слово без буквы номер ном
  Проверка сформированного слова на «палиндромичность»
    если оно - палиндром
      TO
        Вывод значения ном
        Изменение значения переменной найден
        Прекращение работы оператора цикла
    BC<sub>e</sub>конец цикла
Вывод возможного ответа, равного 0
  если найден = 0TO
      вывод 0
  BCe
```
Теперь – о том, как в программе из заданного слова сформировать слово без буквы с номером ном? Для этого надо «сложить» (сцепить) две части заданного слова:

1) от первой буквы до буквы с номером  $\mu$ ом – 1;

2) от буквы с номером  $HOM + 1$  до буквы с последним номером.

А как получить и использовать часть слова? Лля этого следует использовать так называемый «срез» величины строкового типа. Вся программа на школьном алгоритмическом языке имеет вид:

```
алг
нач лит слово, слово2, цел всего, всего2, ном, к
   лог палиндром, найден
   ввод слово
   найден := нет
   всего := длин(слово) | Количество букв в заданном слове
   нц для ном от 1 до всего
     | Формируем слово без буквы с номером ном,
     | используя срез
     слово2 := слово[1 : ном - 1] + слово[ном + 1, всего] 
     | Проверяем на «палиндромичность»
     всего2 := длин(слово2) | Количество букв в сформированном слове
     палиндром := да
     нц для к от 1 до div(всего2, 2)
      если слово[к] \langle \rangle слово[всего2 - к + 1]
         то
           палиндром := нет
           выход
       все
     кц
     если палиндром
       то | Искомый номер найден
         вывод к
         найден := да
         выход | Из цикла перебора номеров ном
     все
   кц
   если найден = нет
     то
      вывод 0
   все
 кон
```
### *Примечания*

1. В языке программирования Паскаль для формирования «среза» строки символов используется функция Copy.

2. В приведенной программе переменные *палиндром* и *найден* имеют не числовой, а логический тип.

3. Переменную *всего*2 можно не использовать. Её значение равно … (ответ найдите самостоятельно).

Недостатком приведенного варианта является то, что проверка на «палиндромичность» проводится многократно. Гораздо лучше сначала найти пару различающихся букв (см. таблицу выше), а затем определить, при удалении какой из них заданное слово станет палиндромом. Соответствующая программа:

```
алг
нач лит слово, слово2, цел всего, всего2, ном, к
    лог палиндром, найден
  ввод слово
   всего := длин(слово) | Количество букв в заданном слове
   найден := нет
   нц для ном от 1 до div(всего, 2)
    если слово[ном] \le слово[всего - ном + 1]
       то | Встретилась пара различающихся букв
          | Их номера ном и всего - ном + 1
         | Определяем при удалении какой из них
         | слово будет палинромом
```

```
 | 1. Формируем слово без буквы с номером ном,
       | используя срез
       слово2 := слово[1 : ном - 1] + слово[ном + 1 : всего] 
       | Проверяем на "палиндромичность"
       всего2 := длин(слово2) | Количество букв 
                               | в сформированном слове
       палиндром := да
       нц для к от 1 до div(всего2, 2)
         если слово2[к] <> слово2[всего2 - к + 1]
          \Omega палиндром := нет
             выход
         все
       кц
       если палиндром
         то | Искомый номер найден
           вывод к
           найден := да
           выход | Из цикла перебора номеров ном
       все
       | 2. Формируем слово без буквы с номером всего - ном + 1
       слово2 := слово[1 : всего - ном] + 
                  слово[всего - ном + 2 : всего] 
       | Проверяем на "палиндромичность"
       всего2 := длин(слово2) 
       палиндром := да
       нц для к от 1 до div(всего2, 2)
        если слово2[к] \langle \rangle слово2[всего2 - к + 1]
           то
             палиндром := нет
              выход
         все
       кц
       если палиндром
         то | Искомый номер найден
           вывод всего - ном + 1
           найден := да
           выход | Из цикла перебора номеров ном
       все
   все
 если найден = нет
   то
     вывод 0
 все
```

```
кон
```
**кц**

Размер приведенной программы и ее «читаемость» значительно уменьшается, если создать и использовать функцию, проверяющую, является ли палиндромом заданное слово без буквы с некоторым номером *ном*. На школьном алгоритмическом языке эта функция имее вид:

```
алг лог Палинд(арг лит слово, цел ном)
нач лит слово2, цел всего, всего2, к, лог палиндром
  всего := длин(слово)
   | Формируем слово без буквы с номером ном, используя срез
  слово2 := слово[1 : ном - 1] + слово[ном + 1 : всего] 
  всего2 := длин(слово) – 1 | Его длина
   | Проверяем на «палиндромичность» (см. выше)
   палиндром := да
```

```
нц для к от 1 до div (всего2, 2)
   если слово2[к] \langle слово2[всего2 - к + 1]
      TO
        палиндром := нет
        выход
   BCeкц
  знач := палиндром | Значение функции
KOH
```
С использованием этой функции программа решения задачи оформляется достаточно кратко и понятно:

```
алг Непалиндром с функцией
нач лит слово, цел всего, ном, лог найден
  ввод слово
  всего := длин (слово)
  найден := нет
  нц для ном от 1 до div (всего, 2)
    если слово [ном] \langle> слово [всего - ном + 1]
      то | Встретилась пара различающихся букв
         | Их номера ном и всего - ном + 1
      | Определяем при удалении какой из них
      | слово станет палиндромом
      если Палинд (слово, ном)
        то | Это буква с номером ном
          ВЫВОД НОМ
          найден := да
          выход
      BCe
      если Палинд (слово, всего - ном + 1)
        то | Это буква с номером всего - ном + 1
          вывод всего - ном + 1
          найден := да
          выход
      BCe
    BCe
  KII
  если найден = нет
    TO
      вывод 0
  BCe
KOH
```
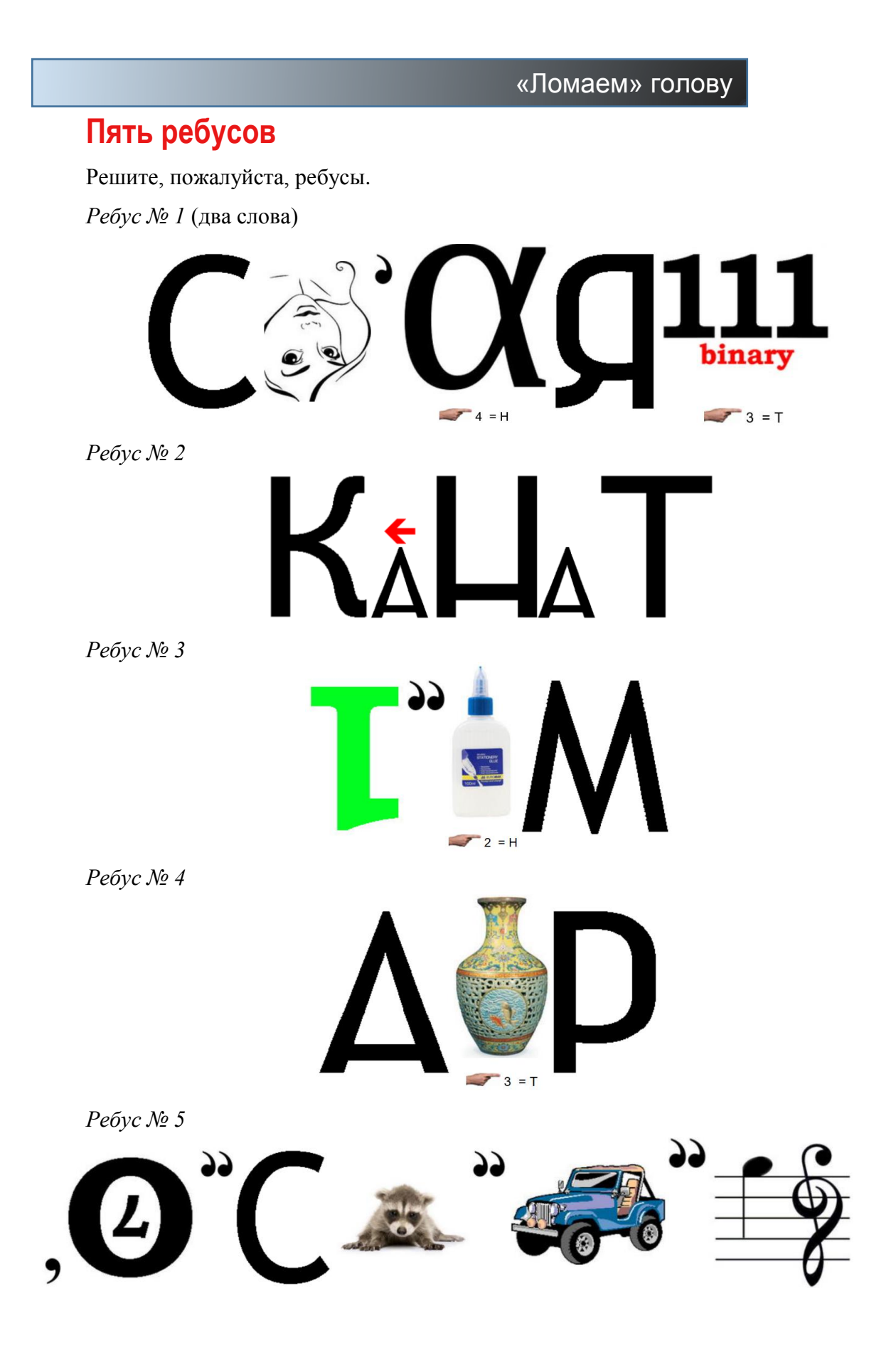

# **Числовые ребусы в пятеричной системе счисления. Часть 5**

Решите ребус с числами, записанными в пятеричной системе счисления (редакция использует сквозную нумерацию ребусов).

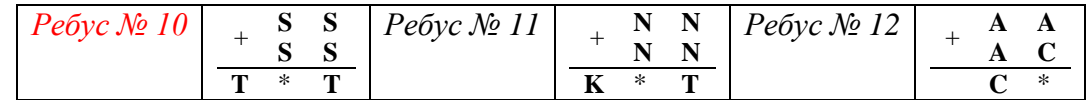

Как обычно принято в таких головоломках, одинаковые цифры представлены одинаковыми буквами, а различные цифры — разными буквами. В разных ребусах одна и та же буква может соответствовать разным цифрам.

### **Кроссворд**

Решите, пожалуйста, кроссворд.

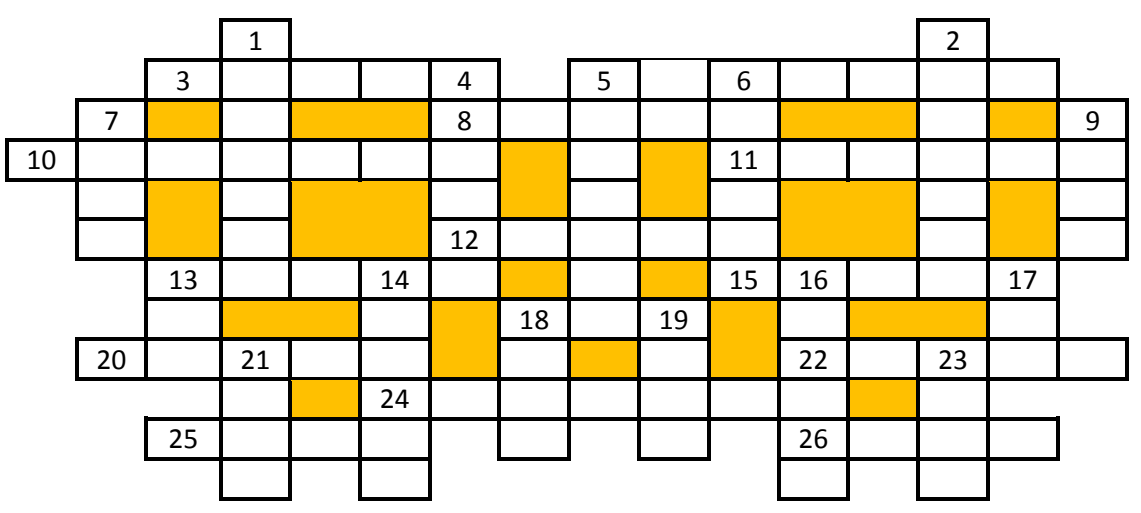

### *По горизонтали*

3. Канал для передачи информации, а также инструмент графического редактора.

6. Второй экземпляр (файла и др.).

8. Величина, с помощью которой осуществляется счет.

10. Арифметическая операция.

- 11. Инструмент графического редактора.
- 12. Один из необходимых элементов блок-схемы алгоритма.

13. Поименованная группа файлов, объединенных по какому-то признаку.

15. Буква греческого алфавита.

18. Цифра шестнадцатеричной системы счисления.

20. Пропущенное слово в предложении "Ключ — условие, по которому проводится … записей в базе данных".

21. Системный ….

22. Овощное блюдо, которое любят программисты.

24. Фантастический роман польского писателя Станислава Лема, по которому режиссером Арсением Тарковским снят кинофильм,

25. Язык программирования для начинающих (и не только).

26. Популярный вид компьютерных программ.

### *По вертикали*

1. Часть окна текстового редактора, используемая для установки полей, отступов и т.п.

2. Распечатка текста программы.

4. Элемент электронной таблицы.

5. В программировании — преднамеренное прерывание выполнения программы, при котором выполняется вызов отладчика (используется также понятие "точка …").

6. Тип топологии локальной сети, а также "круг без внутреннего круга".

7. Световое ... (устройство ввода информации).

9. Жаргонное название результата обработки изображения на устройстве ввода информации в компьютер.

13. Положение в компьютерной игре, имитирующей древнеидийскую игру.

14. Указатель места на экране.

16. В программировании — совокупность значений одного типа, имеющих общее имя.

17. Язык программирования, названный в честь первой женщины программиста.

18. Так иногда называют удельный вес, отношение части к целому.

19. В парапсихологии: то же, что биополе.

23. Валюта, в которой получали зарплату итальянские программисты, а также музыкальный инструмент.

### Получить верное равенство

Из спичек на столе выложили следующее:

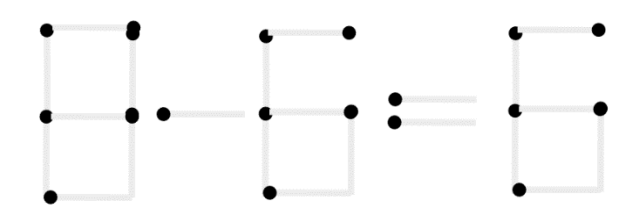

1. Как получить верное равенство, переложив две спички?

2. Как получить верное равенство, убрав одну спичку и переложив другую?

3. Можно ли получить верное равенство, переложив только одну спичку?

## Числовой ребус с "ЭКРАНОМ"

Решите числовой ребус:

 $(3 + K + P + A + H)<sup>H</sup> = 3KPAH$ 

Как обычно, одинаковые цифры зашифрованы одинаковыми буквами, разные цифры разными буквами.

## Софизм "4 = 8"

Напомним, что софизмами называют рассуждения, в которых имеются ошибки, приводящие к недопустимому результату (от греч. sóphisma — уловка, ухищрение, выдумка, головоломка).

Вот, например, "доказательство" того, что 4 = 8. Возьмём систему уравнений:

 $2x + y = 8$ ;  $x = 2 - v/2$ .

Решим эту систему способом подстановки. Получим:  $4 - v + v = 8$ , т. е.  $4 = 8$ . В чем ошибка?

### Бидоны с молоком

Надоенное на ферме молоко заполняет несколько 50-литровых бидонов. Если его разлить в 40литровые бидоны, то понадобится на 5 бидонов больше, и один из них останется неполным. Если же это молоко разлить в 70-литровые билоны, то поналобится на 4 билона меньше, и олин из них тоже останется неполным. Сколько 50-литровых бидонов заполняет надоенное молоко?

Задачу желательно решить, используя электронную таблицу Microsoft Excel (допускается и аналитическое решение).

### Японский уголок

# **Три судоку**

Решите, пожалуйста, три японские головоломки «судоку»:

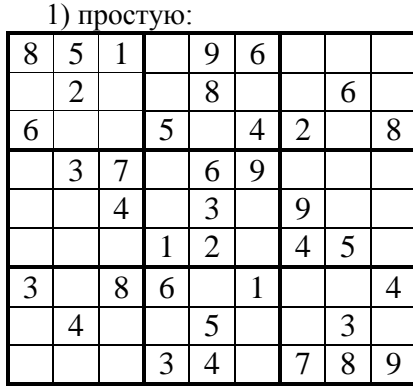

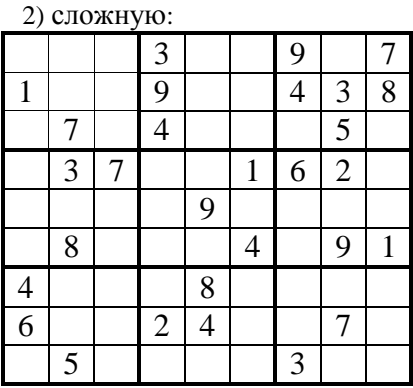

3) и такую:

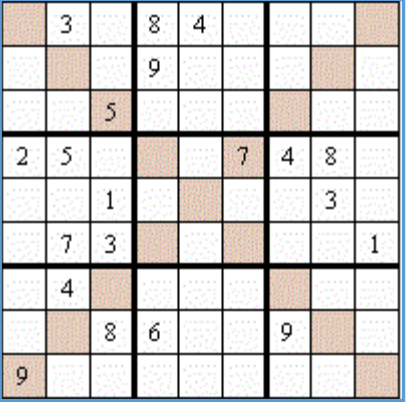

Здесь задание усложнено: основные диагонали большого квадрата также должны содержать цифры от 1 до 9.

Решения (можно не все) присылайте в редакцию.

## **Сан-го-ку**

Предлагаем читателям решить японскую головоломку другого типа — "сан-го-ку". Правила простые: необходимо расставить цифры в свободных кружочках на пустые места так, чтобы сумма цифр каждого ряда равнялась числу справа, а сумма цифр каждого столбца числу снизу.

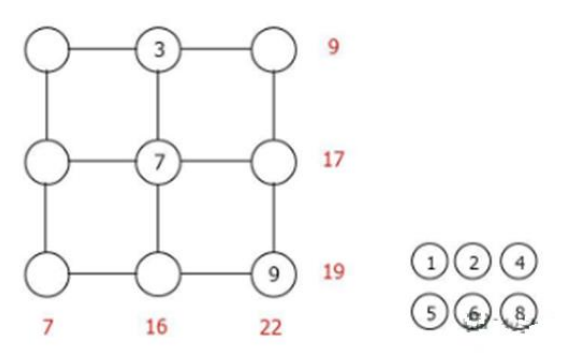

### Поиск информации

### **Шесть вопросов**

Ответы на приведенные ниже вопросы найдите в Интернете или по другим источникам информации.

1. Между какими зодиакальными созвездиями находится созвездие Рыбы?

2. Какая команда стала чемпионом СССР по футболу в 1961 году в классе "А"? Кто был ее тренером?

3. На гербе какой европейской столицы изображена русалка?

4. Кто стал лауреатом Нобелевской премии мира за 1976 год?

5. Как произносят название своей столицы китайцы?

6. Какое название было дано денежной единице Веймарской республики для того, чтобы отличить ее от полновесных довоенных золотых, имевших хождение до августа 1914 года.

Ответы (можно не на все вопросы) присылайте в редакцию.

История информатики

## **Самый первый в мире жесткий диск**

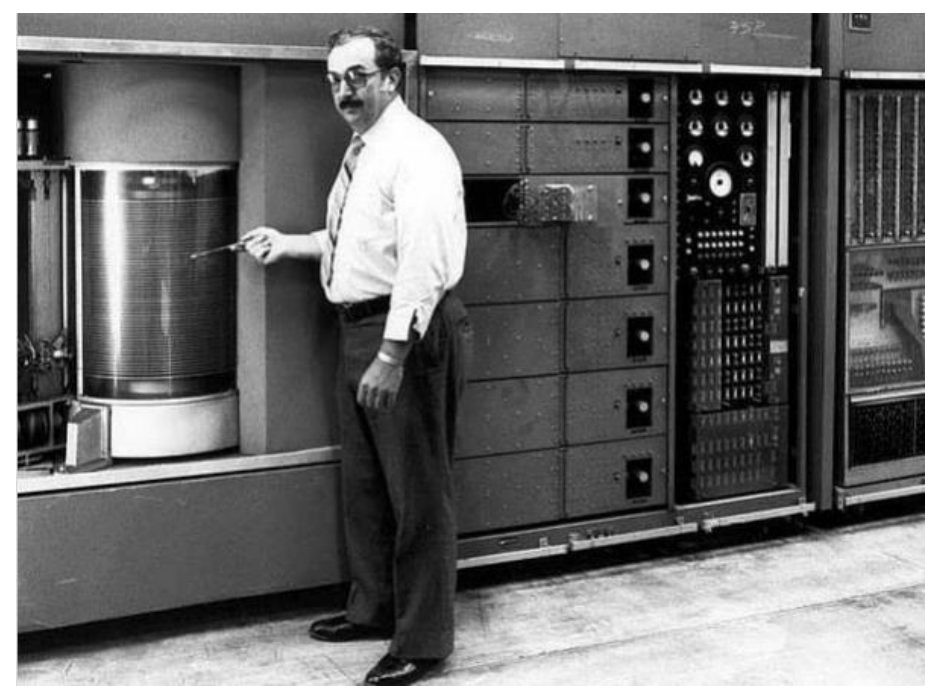

Самый первый в мире жесткий магнитный диск был изобретен в 1956 году и назывался IBM 350. Он весил более тонны, занимал место как целый шкаф и вмещал в себя «целых» 5 мегабайт информации, что для тех времен было настоящим технологическим прорывом.

Кстати, а знаете ли вы, уважаемый читатель, каково жаргонное название жесткого магнитного диска?

## Сборник задач по программированию

В издательстве ДМК-Пресс вышла книга Д.М. Златопольского «1400 задач по программированию».

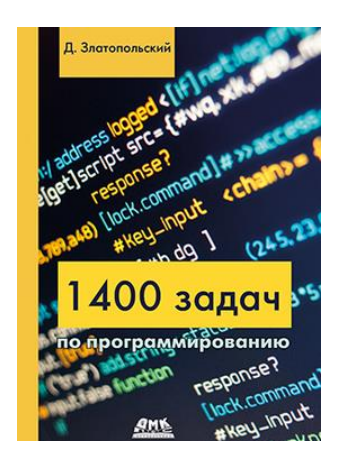

В книге приведено более 1400 задач по программированию. Задачи имеют разный уровень сложности и охватывают большой круг тем. Они не привязаны к конкретному языку программирования и могут быть решены в программе на любом языке (Паскаль, Python, Си, школьном алгоритмическом языке и т. д.).

Издание будет полезно как читателям, изучающим программирование самостоятельно, так и преподавателям школ, колледжей и вузов. В последнем случае задачи могут быть использованы при объяснении нового материала, для организации самостоятельной работы учащихся и проведения контрольных мероприятий. Ряд задач предназначен для внутришкольных олимпиад, для использования в кружках по программированию и т. п.

#### Содержание

- Глава 1. Вывод информации на экран
- Глава 2. Вычисления по формулам
- Глава 3. Целочисленная арифметика
- Глава 4. Варианты действий в программе
	- 4.1. Лва варианта лействий
	- 4.2. Один, но не обязательный вариант действий
	- 4.3. Три и более вариантов действий
	- 4.4. Несколько вариантов действий
- Глава 5. Повторение известного количества действий
- Глава 6. Повторение действий по условию
- Глава 7. Обработка данных во время ввода
- Глава 8. Обработка числовой последовательности, подчиняющейся некоторому закону
- Глава 9. Повторение повторяющихся действий
- Глава 10. Случайные числа. Моделирование простейших игр
- Глава 11. Использование массивов
- Глава 12. Обработка строк символов
- Глава 13. Работа с данными разного типа
- Глава 14. Использование процедур и функций
- Приложение 1. Задания «Запись арифметических выражений»
- Приложение 2. Задания на определение значений переменных величин
- Приложение 3. Задания на запись логических выражений и определение их значений